How To Restore My Ipad Without Using Itunes
>>>CLICK HERE<<<

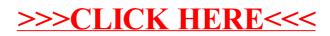